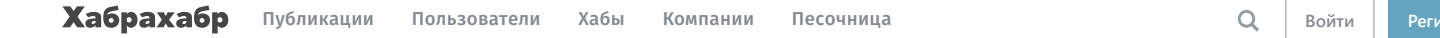

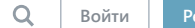

#### Spice IT [Recruitment](https://habrahabr.ru/company/spice/) <sup>65,74</sup> Spice<sup>16</sup>

ИТ специализированное кадровое агентство

#### 2 июня в 13:06

# Выпуск#3: ITренировка — актуальные вопросы и задачи от ведущих компаний

[Программирование](https://habrahabr.ru/hub/programming/)\*, [Занимательные](https://habrahabr.ru/hub/zadachki/) задачки, Блог компании Spice IT [Recruitment](https://habrahabr.ru/company/spice/)

Эту неделю завершаем подборкой задач и вопросов, которые часто дают на собеседованиях в Facebook. Задачи выбрали разных уровней сложности от «Easy» до «Hard». Условие снова оставили на английском языке. Варианты решений прикрепим в комментарии через неделю. luck!

# Вопросы:

1. Вы хотите запустить анимацию через полсекунды после нажатия пользователем кнопки. Какой способ сделать это будет лучшим?

2. Приложение для обмена фотографиями отображает системное уведомление, когда пользователь получает фотографию. Ваше приложение должно отображать фотографию, когда пользователь удаляет уведомление. Какое из следующих действий вам необходимо связать с объект Notification, который вы передаете в Notification Manager?

#### Задачи:

# 1.

Given an array nums, write a function to move all  $0'$ s to the end of it while maintaining the relative order of the non-zero elements. For example, given nums = [0, 1, 0, 3, 12], after calling your function, nums should be [1, 3, 12, 0, 0]. Note:

You must do this in-place without making a copy of the array. Minimize the total number of operations.

# 2.

Given an array nums and a target value k, find the maximum length of a subarray that sums to k. If there isn't one, return 0 instead.

#### Note:

The sum of the entire nums array is guaranteed to fit within the 32-bit signed integer range.

### Example 1:

Given nums =  $[1, -1, 5, -2, 3]$ ,  $k = 3$ , return 4. (because the subarray  $[1, -1, 5, -2]$  sums to 3 and is the longest)

# Example 2:

Given nums =  $[-2, -1, 2, 1]$ ,  $k = 1$ , return 2. (because the subarray  $[-1, 2]$  sums to 1 and is the longest)

# Follow Up:

Can you do it in O(n) time?

# 3.

Remove the minimum number of invalid parentheses in order to make the input string valid. Return all possible results.

Note: The input string may contain letters other than the parentheses (and ).

# Examples:

```
"\left( \right) ()())()" -> ["()()()", "(())()"]
"(a)())()" -> ["(a)()()", "(a())()"]
")(^{n} \rightarrow [^{n}"]
```
[facebook](https://habrahabr.ru/search/?q=%5Bfacebook%5D&target_type=posts), [spiceit,](https://habrahabr.ru/search/?q=%5Bspiceit%5D&target_type=posts) [itренировка,](https://habrahabr.ru/search/?q=%5Bit%D1%80%D0%B5%D0%BD%D0%B8%D1%80%D0%BE%D0%B2%D0%BA%D0%B0%5D&target_type=posts) [собеседование](https://habrahabr.ru/search/?q=%5B%D1%81%D0%BE%D0%B1%D0%B5%D1%81%D0%B5%D0%B4%D0%BE%D0%B2%D0%B0%D0%BD%D0%B8%D0%B5%5D&target_type=posts)

<span id="page-1-1"></span><span id="page-1-0"></span>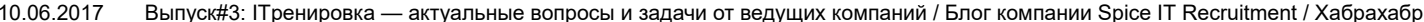

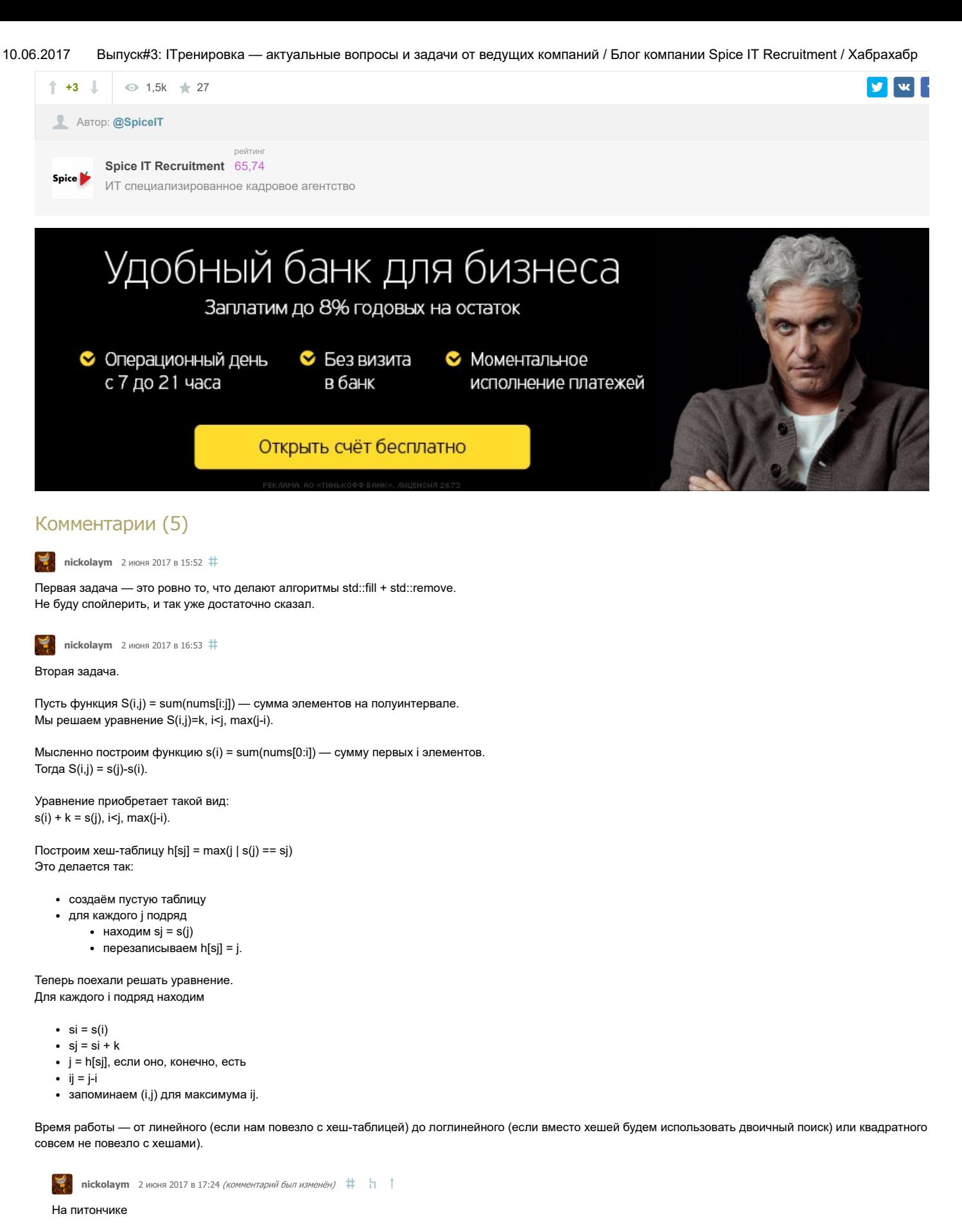

<span id="page-1-2"></span>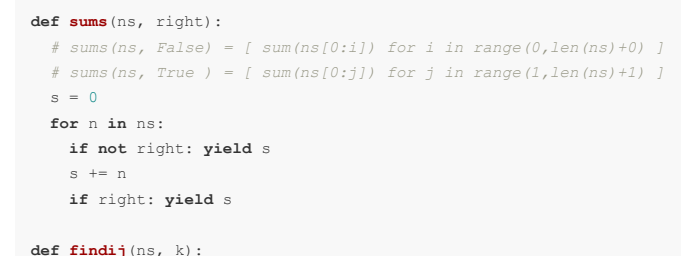

<span id="page-2-2"></span><span id="page-2-1"></span><span id="page-2-0"></span>hs = { sj:j for  $j$ , sj in enumerate(sums(ns, True), 1) } return max((hs.get(si+k, 0)-i) for i,si in enumerate(sums(ns,False),0)) **print** findij( $[1, -1, 5, -2, 3], 3)$ print findij( $[-2, -1, 2, 1], 1$ ) **[KYKYH](https://habrahabr.ru/users/KYKYH/)** 2 июня 2017 в 17:30  $\#$ Ваше приложение должно отображать фотографию, когда пользователь удаляет уведомление. Когда пользователь удаляет уведомление — уведомление должно удалиться. Любые другие действия просто морально недопустимы. Я как пользователь нем удалю приложение, которое делает такие фокусы. Как лид, потребую изменения ТЗ. Как руководитель отдела разработки, подниму вопрос о некомпетентности дизайнера. С собеседования я просто уйду. **Nickolaym** 6 июня 2017 в 16:33 # В третьей задаче неочевидно, что делать в случае комбинаторного взрыва. Требование "вывести все результаты" может означать два варианта: • или тестовые данные предполагают, что результатов немного; и тогда, например, можно пожертвовать O(L\*R) дополнительной памятью, где L — длина с — количество результатов или же ограничений нет, но нам придётся писать генератор, выводящий результаты один за другим. Например, мы можем выводить все перестановки длинной строки (с помощью алгоритма Кнута std::next\_permutation), но вывести их все нам не хватит време вселенной. Только [полноправные](https://habrahabr.ru/info/help/registration/) пользователи могут оставлять комментарии. [Войдите](https://habrahabr.ru/auth/login/), пожалуйста. САМОЕ ЧИТАЕМОЕ [Разра](https://habrahabr.ru/flows/develop/)ботка и происходит при составляют при составляют при составляют при составляют при составл<br>Семейные при составляют при составляют при составляют при составляют при составляют при составляют при составл [Красно-черные](https://habrahabr.ru/post/330644/) деревья: коротко и ясно  $\uparrow$  +10  $\bullet$  4,9k  $\star$  57  $\blacksquare$  [11](https://habrahabr.ru/post/330644/#comments) По щучьему велению… (язык [программирования](https://habrahabr.ru/post/330638/) Pike)  $+11$   $\odot$  3.3k  $\star$  9 [0](https://habrahabr.ru/post/330638/#comments) Решение задач линейного [программирования](https://habrahabr.ru/post/330648/) с использованием Python  $\uparrow$  +8  $\bullet$  1,7k  $\star$  21  $\bullet$  [3](https://habrahabr.ru/post/330648/#comments) Решение линейных [диофантовых](https://habrahabr.ru/post/330632/) уравнений с любым числом неизвестных  $+21$  O 4k  $\star$  37 [5](https://habrahabr.ru/post/330632/#comments) Интеграция React и DataTables — не так тяжело, как [рекламируют](https://habrahabr.ru/post/330656/)  $\uparrow$  +4  $\bullet$  820  $\star$  12  $\blacksquare$  [3](https://habrahabr.ru/post/330656/#comments) ИНТЕРЕСНЫЕ ПУБЛИКАЦИИ [Представлен](https://geektimes.ru/post/289965/) кейген для взлома игры Dishonored 2 с системой защиты Denuvo, но никто не знает, как он работает [GT](https://geektimes.ru/)  $+6$   $9k + 2$  [13](https://geektimes.ru/post/289965/#comments) Внимание! Хакеры начали [использовать](https://habrahabr.ru/post/330660/) уязвимость «SambaCry» для взлома Linux-систем  $+6$  [0](https://habrahabr.ru/post/330660/#comments) 1,4k  $+7$  0 Диалектика [нейронного](https://habrahabr.ru/post/330654/) машинного перевода  $+8$  3 906  $\star$  [7](https://habrahabr.ru/post/330654/#comments) 7 7 [Сейчас](#page-2-2) Сутки Неделя Месяц

10.06.2017 Выпуск#3: ITренировка — актуальные вопросы и задачи от ведущих компаний / Блог компании Spice IT Recruitment / Хабрахабр

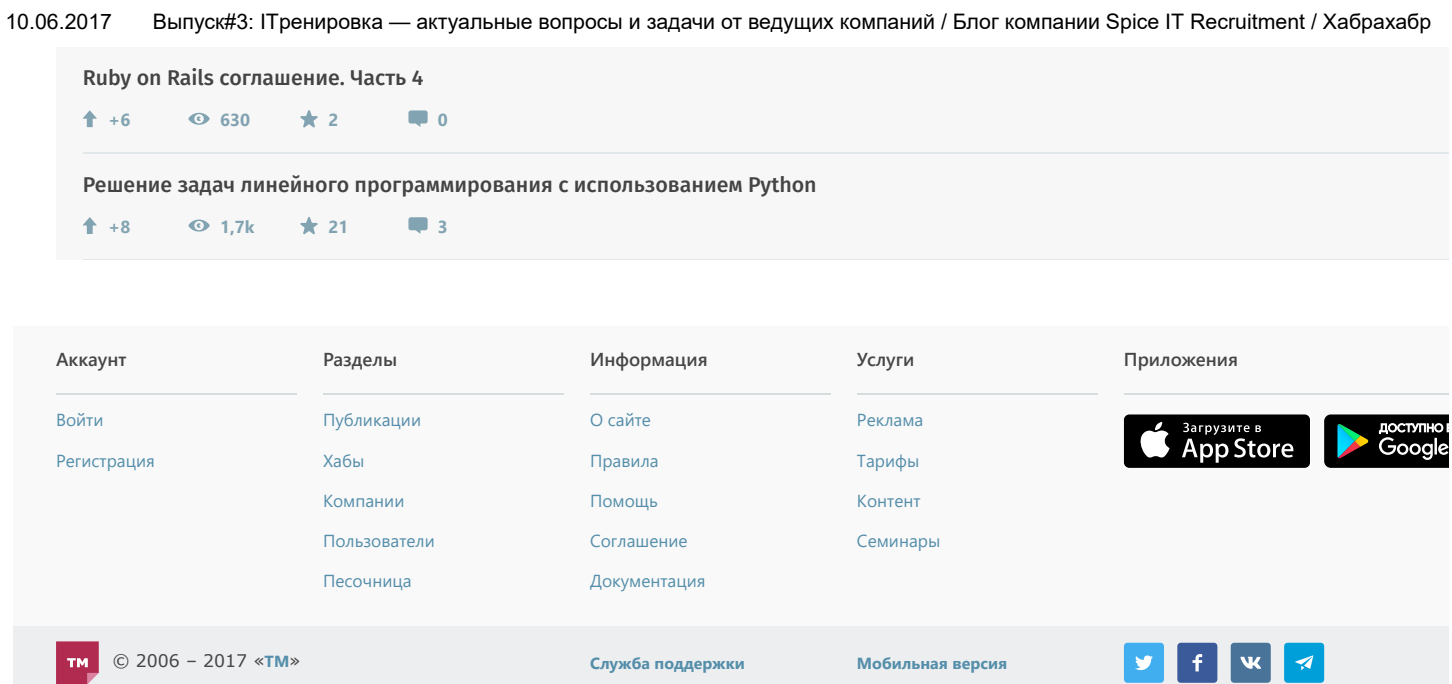